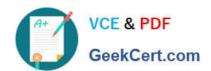

## PEGAPCSA87V1<sup>Q&As</sup>

Pega Certified System Architect (PCSA) 87V1

# Pass Pegasystems PEGAPCSA87V1 Exam with 100% Guarantee

Free Download Real Questions & Answers PDF and VCE file from:

https://www.geekcert.com/pegapcsa87v1.html

100% Passing Guarantee 100% Money Back Assurance

Following Questions and Answers are all new published by Pegasystems Official Exam Center

- Instant Download After Purchase
- 100% Money Back Guarantee
- 365 Days Free Update
- 800,000+ Satisfied Customers

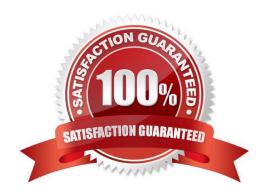

### https://www.geekcert.com/pegapcsa87v1.html 2024 Latest geekcert PEGAPCSA87V1 PDF and VCE dumps Download

#### **QUESTION 1**

To qualify for an instant loan, an applicant must earn a monthly income of at least GBP2000 and cannot exceed GBP20000 in credit card debt. How do you enforce these restrictions when requesting an instant loan?

- A. Use UI controls to validate the entries in the income and credit card debt fields.
- B. Use a Validate rule to call two Edit validate rules: one for income and one for credit card debt.
- C. Use a single Validate rule with two conditions; one for income and one for credit card debt.
- D. Use two Edit Validate rules; one for income and one for credit card debt.

Correct Answer: C

#### **QUESTION 2**

An internet provider has a quiz that gives customers a recommended internet speed based on their typical internet use. The questions differ based on the selections that the customer makes, for example, whether they are seeking a recommendation for a residence or a business.

Once the customer completes the quiz, how do you determine the recommended internet speed?

- A. Configure a decision table
- B. Configure a view with the quiz questions
- C. Configure a decision tree
- D. Configure a process with multiple decision shapes

Correct Answer: A

#### **QUESTION 3**

Hospital staff members enter appointment details including relevant patient information, diagnoses, lab orders, and prescribed medication. This information is aggregated in the Patient visit summary view. The patient receives a copy of this view through email. Which two configurations, when applied in combination, achieve this behavior? (Choose Two)

- A. Add a Create PDF automation that references the Patient visit summary view.
- B. Add a Send Email step and enable the option to include attachments.
- C. Add a Send Email step and compose the message to reference the relevant properties.
- D. Enable email notifications on the case type.

Correct Answer: AB

#### https://www.geekcert.com/pegapcsa87v1.html 2024 Latest geekcert PEGAPCSA87V1 PDF and VCE dumps Download

#### **QUESTION 4**

In a Credit Card Payment case type, you want to set the yearly fee to USD 75.

How do you set the Yearly fee field?

- A. Configure field validation on the Yearly fee field.
- B. Configure the Yearly fee find to reference the minimum amount due.
- C. In the Data initialization page, set the Yearly fee field to 75.
- D. Configure the Yearly fee field as a calculated field.

Correct Answer: C

#### **QUESTION 5**

An accident claim case creates a vehicle claim case for each vehicle involved in an accident. Which two configurations prevent the accident claim case from resolving before all vehicle claims are resolved? (Choose Two)

- A. Add each vehicle claim as a child case of the accident claim.
- B. Add a manual approval step to the accident claim case.
- C. Add an optional process to pause the accident case until the vehicle claims are paid.
- D. Add a wait step to the accident claim case to wait until ail vehicle claims have a status of Resolved.

Correct Answer: AD

<u>Latest PEGAPCSA87V1</u> <u>Dumps</u> PEGAPCSA87V1 Practice
Test

PEGAPCSA87V1 Study
Guide